# 10. Concurrent and functional programming

#### **Overview**

- 1. Pure functional programs do not have side-effects: operands of an operation and arguments of a call can be evaluated in any order, in particular concurrently
- 2. **Recursive task decomposition** can be parallelized according to the paradigm **bag of subtasks**
- 3. Lazy evaluation of lists leads to programs that transform streams, can be parallelized according the pipelining paradigma
- 4. Dataflow languages and dataflow machines support stream programming
- Concurrency notions in functional languages:
   Message passing in Erlang
   Actors in Scala

© 2014 bei Prof. Dr. Uwe Kastens

## Lecture Parallel Programming WS 2014/2015 / Slide 94c

#### Objectives

Understand close relation between FP and concurrency

#### In the lecture:

Explain

• the items.

# Recursive adaptive quadrature computation

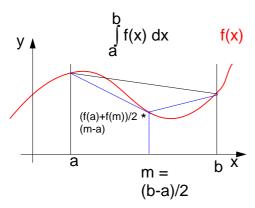

Compute an **approximation of the integral** over f(x) between a and b.

Recursively **refine the interval** into two subintervals until the sum of the **areas of the two trapezoids** differs less than eps from the **area of the big trapezoid**.

See [G. Andrews: Foundations of Multithreaded, Parallel, and Distributed Programming, Addison Wesley, 2000, pp. 17-19]

```
fun quad (f, 1, r, area, eps) =
     m = (r-1)/2 and
     fl = f(1) and
     fm = f(m) and
     fr = f(r) and
     larea = (fl+fm)*(m-1)/2 and
     rarea = (fm+fr)*(r-m)/2 and
in
  if abs(larea+rarea-area)>eps
  let
     lar = quad(f,1,m,larea,eps) and
     rar = quad(f,m,r,rarea,eps)
  in (lar+rar)
  end
  else area
end
initial call:
quad (f,a,b,(f(a)+f(b)/2*(b-a),0.001)
```

## Lecture Parallel Programming WS 2014/2015 / Slide 94d

#### Objectives:

Understand the recursive quadrature computation

#### In the lecture:

Explain

- · the task,
- the approximation idea,
- the functional notation

# Recursive adaptive quadrature computation

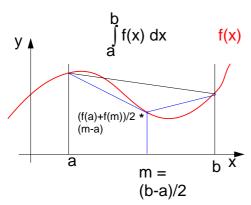

Compute an **approximation of the integral** over f(x) between a and b.

Recursively **refine the interval** into two subintervals until the sum of the **areas of the two trapezoids** differs less than eps from the **area of the big trapezoid**.

Fork two concurrent processes.

See [G. Andrews: Foundations of Multithreaded, Parallel, and Distributed Programming, Addison Wesley, 2000, pp. 17-19]

```
fun quad (f, 1, r, area, eps) =
     m = (r-1)/2 and
     fl = f(1) and
     fm = f(m) and
     fr = f(r) and
     larea = (fl+fm)*(m-1)/2 and
     rarea = (fm+fr)*(r-m)/2 and
in
  if abs(larea+rarea-area)>eps
  let
     CO
     lar = quad(f,1,m,larea,eps) and
     11
     rar = quad(f,m,r,rarea,eps)
     OC
  in (lar+rar)
  end
  else area
end
initial call:
quad (f,a,b,(f(a)+f(b)/2*(b-a),0.001)
```

### Lecture Parallel Programming WS 2014/2015 / Slide 94e

#### **Objectives:**

Parallelized refinement

#### In the lecture:

Explain

• the dynamics of the refinement

# Streams in functional programming

Linear lists are fundamental data structures in functional programming, e.g. in SML:

**Eager evaluation:** all elements of a list are to be computed, before any can be accessed. **Lazy evaluation** only those elements of a list are computed which are going to be accessed.

That can be achieved by replacing the (pointer to) the tail of the list by a parameterless function which computes the tail of the sequence when needed:

Lazy lists are called **streams**.

Streams establish a useful programming paradigm:

Programming the **creation** of a stream can be **separated** from programming its **use**.

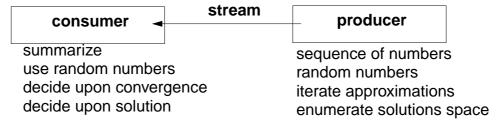

Functions on streams can be understood as communicating concurrent processes.

## Lecture Parallel Programming WS 2014/2015 / Slide 94f

#### Objectives:

Understand streams in functional programming

#### In the lecture:

Explain

- the notion of streams,
- the programming paradigm

# **Examples for stream functions (1)**

```
produce a stream of numbers:
                                              int -> int seq
      fun from k = Cons(k, fn() => from(k+1));
   consume the first n elements into a list:
                                             'a seq * int -> 'a list
      fun take (xq, 0)
                                    = []
          take (Nil, n)
                                    = raise Empty
          take (Cons(x, xf), n) = x :: take (xf(), n - 1);
   transform a stream of numbers:
                                              int seq -> int seq
      fun squares Nil = Nil
          squares (Cons (x, xf)) = Cons (x * x, fn() \Rightarrow squares (xf()));
               take
                                (squares
                                                     (from 1), 10);
© 2014 bei Prof. Dr. Uwe Kastens
              take 10 4 9...
                                              1 2 3...
                                                         from 1
                                   squares
```

## Lecture Parallel Programming WS 2014/2015 / Slide 94g

#### **Objectives:**

Understand simple stream functions

#### In the lecture:

Explain

- structure of stream functions,
- classify: producer, consumer, transformer,

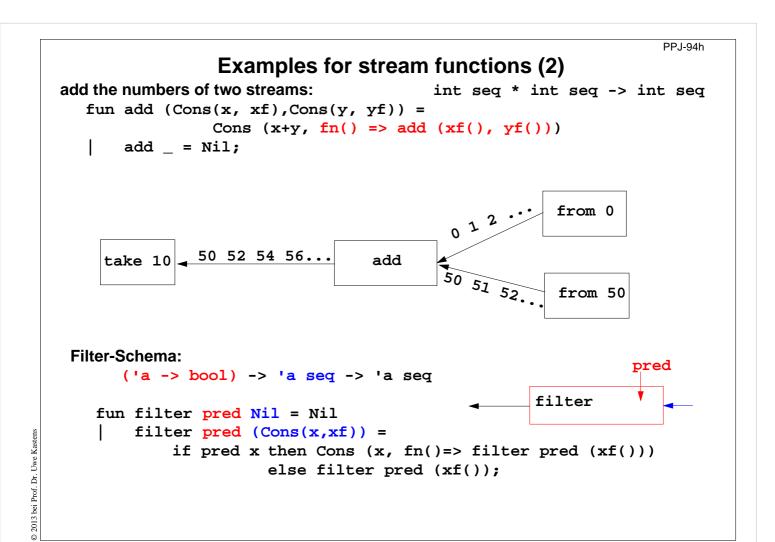

## Lecture Parallel Programming WS 2014/2015 / Slide 94h

**Objectives:** 

Combine streams

In the lecture:

Explain the examples

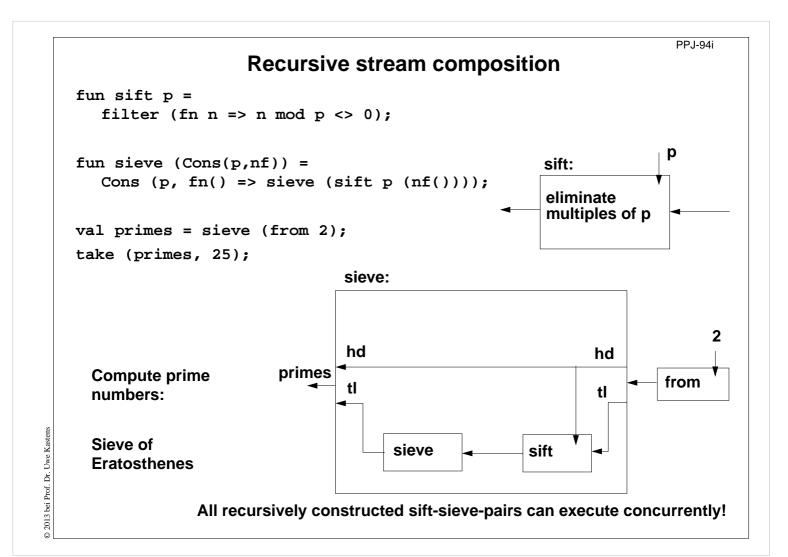

## Lecture Parallel Programming WS 2014/2015 / Slide 94i

#### **Objectives:**

Understand recursive composition of streams

#### In the lecture:

The recursion is explained

## Sieve of Eratosthenes in CSP

### A pipeline of filters:

L processes are created, each sends a stream of numbers to its successor.

The **first number p** received is a prime. It is **used to filter** the following numbers.

Finally, each process holds a prime in p.

[G. Andrews: Foundations of Multithreaded, Parallel, and Distributed Programming, Addison Wesley, 2000, pp. 326-328]

## Lecture Parallel Programming WS 2014/2015 / Slide 94j

#### **Objectives:**

Pipeline of processes

#### In the lecture:

The communication is explained and compared to the stream functions.

# **Dataflow languages**

## **Textual languages:**

Lucid: stream computations by equations, no side

effects; 1976, Wadge, Ashcroft

**SISAL**: (Streams and Iteration in a Single Assignment Language), no side-effects, fine-grained parallelization by compiler, 1983

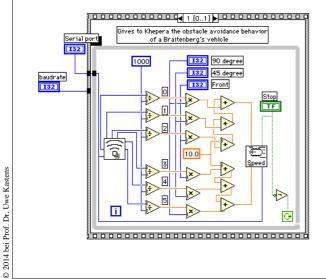

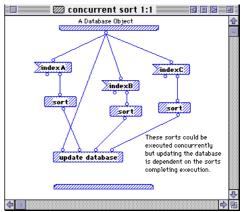

## Visual languages:

Prograph (Acadia University 1983): dataflow and object-oriented

### LabVIEW (National Instruments, 1986):

Nodes represent stream processing functions connected by wires, concurrent execution triggered by available input. Strong support of interfaces to instrumentation hardware.

## Lecture Parallel Programming WS 2014/2015 / Slide 94k

#### **Objectives:**

Pointers to dataflow languages

#### In the lecture:

General information on these languages is given.

# **Language Erlang**

Erlang developed 1986 by Joe Armstrong, et.al at Ericsson

- multi-paradigm: functional and concurrent
- initial application area: **telecommunication** requirements: distributed, fault-tolerant, soft-real-time, non-stopping software
- processes communicate via asynchronous message passing
- single-assignment variables, no shared memory between processes

Explanations and examples taken from

[J. Armstrong, R. Virding, C. Wikström, M. Williams: Concurrent Programming in ERLANG, Second Edition, Ericsson Telecommunications Systems Laboratories, Prentice Hall,1996]

http://www.erlang.org

© 2014 bei Prof. Dr. Uwe Kastens

## Lecture Parallel Programming WS 2014/2015 / Slide 94I

**Objectives:** 

**Characteristics of Erlang** 

In the lecture:

Explain background

## **Basic communication constructs**

### process creation:

```
Pid = spawn(Module, FunctionName, ArgumentList)
```

### asynchonous message send:

```
Pid! Message
```

The operands are expressions which yield a process id and a message.

#### selective receive:

```
receive
  Pattern1 [when Guard1] ->
    Actions1;
  Pattern2 [when Guard2] ->
    Actions2;
...
end
```

Searches the process' mailbox for a message that matches a pattern, and receives it.

Can not block on an unexpected message!

### **Initial example**

```
A module that creates counter
processes:
-module(counter).
-export([start/0,loop/1]).
start() ->
    spawn(counter, loop, [0]).
loop(Val) ->
    receive
    increment ->
        loop(Val + 1)
end.
```

clients send increment messages to it

## Lecture Parallel Programming WS 2014/2015 / Slide 94m

#### **Objectives:**

Understand send and selective receive constructs

#### In the lecture:

Explain the constructs

# **Complete example: Counter**

Interface functions are called by client processes.

They send 3 kinds of messages.

self() gives
the client's pid,
to reply to it.

The counter process identifies itself in the reply.

The receive is iterated (tail-recursion).

Unexpected messages are removed

```
-module(counter).
-export([start/0,loop/1,increment/1,value/1,stop/1]).
%% First the interface functions.
start() -> spawn(counter, loop, [0]).
increment(Counter) -> Counter ! increment.
value(Counter) ->
  Counter ! {self(), value},
  receive {Counter, Value} -> Value
end.
stop(Counter) -> Counter ! stop.
%% The counter loop.
loop(Val) ->
  receive increment -> loop(Val + 1);
          {From, value} -> From ! {self(), Val},
                          loop(Val);
          stop ->
                           true;
          Other ->
                           loop(Val)
end.
```

## Lecture Parallel Programming WS 2014/2015 / Slide 94n

#### **Objectives:**

Understand the constructs in context

#### In the lecture:

Explain the constructs

# **Example: Allocation server (interface)**

A server maintains two lists of free and allocated resources. Clients call a function allocate to request a resource and a function free to return that resource.

The two lists of free and allocated resources are initialized.

register associates the pid to a name.

The calls of allocate and free are transformed into different kinds of messages. Thus, implementation details are not disclosed to clients.

## Lecture Parallel Programming WS 2014/2015 / Slide 94o

#### Objectives:

Understand a non-trivial server implementation

#### In the lecture:

Explain the techniques

PPj-94p

# **Example: Allocation server (implementation)**

The function server receives the two kinds of messages and transforms them into calls of s\_allocate and s\_free.

- s\_allocate returns yes and the resource or no, and updates the two lists in the recursive server call.
- s\_free: member checks
  whether the returned
  resource R is in the free
  list, returns ok and
  updates the lists,

or it returns error.

The server call loops.

```
server(Free, Allocated) ->
  receive
     {From,alloc} ->
        s_allocate(Free, Allocated, From);
     {From, {free, R}} ->
        s_free(Free, Allocated, From, R)
  end.
s_allocate([R|Free], Allocated, From) ->
  From ! {resource_alloc,{yes,R}},
  server(Free, [{R,From}|Allocated]);
s_allocate([], Allocated, From) ->
  From ! {resource_alloc,no},
  server([], Allocated).
s_free(Free, Allocated, From, R) ->
  case member({R,From}, Allocated) of
     true -> From ! {resource_alloc,ok},
             server([R|Free],
                     delete({R,From},
                            Allocated));
     false ->From ! {resource_alloc,error},
             server(Free, Allocated)
end.
```

### Lecture Parallel Programming WS 2014/2015 / Slide 94p

#### Objectives:

Understand a non-trivial server implementation

#### In the lecture:

Explain the techniques

# Scala: object-oriented and functional language

**Scala**: Object-oriented language (like Java, more compact notation), augmented by functional constructs (as in SML); object-oriented execution model (Java)

#### functional constructs:

- nested functions, higher order functions, currying, case constructs based on pattern matching
- functions on lists, streams,... provided in a big language library
- parametric polymorphism; restricted local type inference

### object-oriented constructs:

- classes define all types (types are consequently oo including basic types), subtyping, restrictable type parameters, case classes
- object-oriented mixins (traits)

#### general:

- static typing, parametric polymorphism and subtyping polymorphism
- very compact functional notation
- complex language, and quite complex language description
- compilable and executable together with Java classes
- since 2003, author: Martin Odersky, www.scala.org, docs.scala-lang.org

## Lecture Parallel Programming WS 2014/2015 / Slide 94q

#### **Objectives:**

Overview over properties of Scala

#### In the lecture:

Brief explanations are given

# **Actors in Scala (1)**

An actor is a lightweight process:

- actor { body } creates a process that executes body
- asynchronous message passing
- send: p ! msg puts msg into p's mailbox
- receive operation searches the mailbox for the first message that matches one of the case patterns (as in Erlang)
- case x is a catch-all pattern

[P. Haller, M. Odersky: Actors That Unify Threads and Events; in A.L. Murphy and J. Vitek (Eds.): COORDINATION 2007, LNCS 4467, pp. 171–190, 2007. © Springer-Verlag Berlin Heidelberg 2007]

## **Example: orders and cancellations**

```
val orderMngr = actor {
  while (true)
     receive {
        case Order(sender, item) =>
          val o =
             handleOrder(sender,item)
           sender ! Ack(o)
        case Cancel(sender, o) =>
           if (o.pending) {
             cancelOrder(o)
             sender ! Ack(o)
           } else sender ! NoAck
        case x => junk += x
     }
val customer = actor {
  orderMngr ! Order(self, myItem)
  receive {
     case Ack(o) => ...
  }
}
```

### Lecture Parallel Programming WS 2014/2015 / Slide 94r

#### **Objectives:**

© 2014 bei Prof. Dr. Uwe Kastens

Understand actors in Scala

#### In the lecture:

Explain

- the constructs using the example,
- · asynchronous message passing via unordered mailbox
- sender is explicitly transmitted for reply: common pattern

# Actors in Scala (2)

## Constructs used to simplify replying:

- The sender of a received message is stored in sender
- reply(msg) sends msg to sender
- a !? msg sends msg to a, waits for a reply, and returns it.

[P. Haller, M. Odersky: Actors That Unify Threads and Events; in A.L. Murphy and J. Vitek (Eds.): COORDINATION 2007, LNCS 4467, pp. 171–190, 2007. © Springer-Verlag Berlin Heidelberg 2007]

## **Example: orders and cancellations**

```
val orderMngr = actor {
  while (true)
     receive {
        case Order(item) =>
           val o =
             handleOrder(sender,item)
           reply(Ack(o))
        case Cancel(o) =>
           if (o.pending) {
             cancelOrder(o)
             reply(Ack(o))
           } else reply(NoAck)
        case x => junk += x
     }
}
val customer = actor {
  orderMngr !? Order(myItem)
     match {
        case Ack(o) => ...
   }
}
```

## Lecture Parallel Programming WS 2014/2015 / Slide 94s

#### **Objectives:**

© 2014 bei Prof. Dr. Uwe Kastens

Scala provides simplifying notations

#### In the lecture:

Explain the simplifying constructs

# 11. Check your knowledge (1)

#### Introduction

- 1. Explain the notions: sequential, parallel, interleaved, concurrent execution of processes.
- 2. How are Threads created in Java (3 steps)?

### **Properties of Parallel Programs**

- 3. Explain axioms and inference rules in Hoare Logic.
- 4. What does the weakest precondition wp (s, Q) = P mean?
- 5. Explain the notions: atomic action, at-most-once property.
- 6. How is interference between processes defined?
- 7. How is non-interference between processes proven?
- 8. Explain techniques to avoid interference between processes.

#### **Monitors**

- 9. Explain how the two kinds of synchronization are used in monitors.
- 10. Explain the semantics of condition variables and the variants thereof.
- 11. Which are the 3 reasons why a process may wait for a monitor?
- 12. How do you implement several conditions with a single condition variable?

## Lecture Parallel Programming WS 2014/2015 / Slide 95

#### **Objectives:**

Understand and repeat the material

#### In the lecture:

• Answer some of the questions.

3013 hoi Brof Dr. Huro Vootes

# Check your knowledge (2)

- 13. Signal-and-continue requires loops to check waiting-conditions. Why?
- 14. Explain the properties of monitors in Java.
- 15. When can notify be used instead of notifyAll?
- 16. Where does a monitor invariant hold? Where has it to be proven?
- 17. Explain how monitors are systematically developed in 5 steps.
- 18. Formulate a monitor invariant for the readers/writers scheme?
- 19. Explain the development steps for the method "Rendezvous of processes".
- 20. How are waiting conditions and release operations inserted when using the method of counting variables?

#### **Barriers**

- 21. Explain duplication of distance at the example prefix sums.
- 22. Explain the barrier rule; explain the flag rules.
- 23. Describe the tree barrier.
- 24. Describe the symmetric dissemination barrier.

## Lecture Parallel Programming WS 2014/2015 / Slide 95a

#### **Objectives:**

Understand and repeat the material

#### In the lecture:

• Answer some of the questions.

# Check your knowledge (3)

### Data parallelism

- 25. Explain how list ends are found in parallel.
- 26. Show iteration spaces for given loops and vice versa.
- 27. Explain which dependence vectors may occur in sequential (parallel) loops.
- 28. Explain the SRP transformations.
- 29. How are the transformation matrices used?
- 30. Which transformations can be used to parallelize the inner loop if the dependence vectors are (0,1) and (1,0)?
- 31. How are bounds of nested loops described formally?

### Asynchronous messages

- 32. Explain the notion of a channel and its operations.
- 33. Explain typical channel structures.
- 34. Explain channel structures for the client/server paradigm.
- 35. What problem occurs if server processes receive each from several channels?
- 36. Explain the notion of conversation sequences.

## Lecture Parallel Programming WS 2014/2015 / Slide 96

#### **Objectives:**

Understand and repeat the material

#### In the lecture:

• Answer some of the questions.

# Check your knowledge (4)

- 37. Which operations does a node execute when it is part of a broadcast in a net?
- 38. Which operations does a node execute when it is part of a probe-and-echo?
- 39. How many messages are sent in a probe-and-echo scheme?

### Messages in distributed systems

- 40. Explain the worker paradigm.
- 41. Describe the process interface for distributed branch-and-bound.
- 42. Explain the technique for termination in a ring.

### Synchronous messages

- 43. Compare the fundamental notions of synchronous and asynchronous messages.
- 44. Explain the constructs for selective wait with synchronous messages.
- 45. Why are programs based on synchronous messages more compact and less redundant than those with asynchronous messages?
- 46.Describe a server for resource allocation according to the scheme for synchronous messages.

Lecture Parallel Programming WS 2014/2015 / Slide 97

#### **Objectives:**

Understand and repeat the material

#### In the lecture:

• Answer some of the questions.

# **Check your knowledge (5)**

### **Concurrent and functional programming**

- 47. Explain why paradigms in functional and concurrent programming match well.
- 48. What are benefits of stream programming?
- 49. Compare implementations of the Sieve of Eratosthenes using streams or CSP.
- 50. Explain concurrency in Erlang, in particular selective receive.
- 51. Explain the characteristics of Scala, in particular its Actors.

© 2013 bei Prof. Dr. Uwe Kastens

## Lecture Parallel Programming WS 2014/2015 / Slide 98

#### **Objectives:**

Understand and repeat the material

#### In the lecture:

• Answer some of the questions.